### Operaciones en el conjunto de los números racionales Q

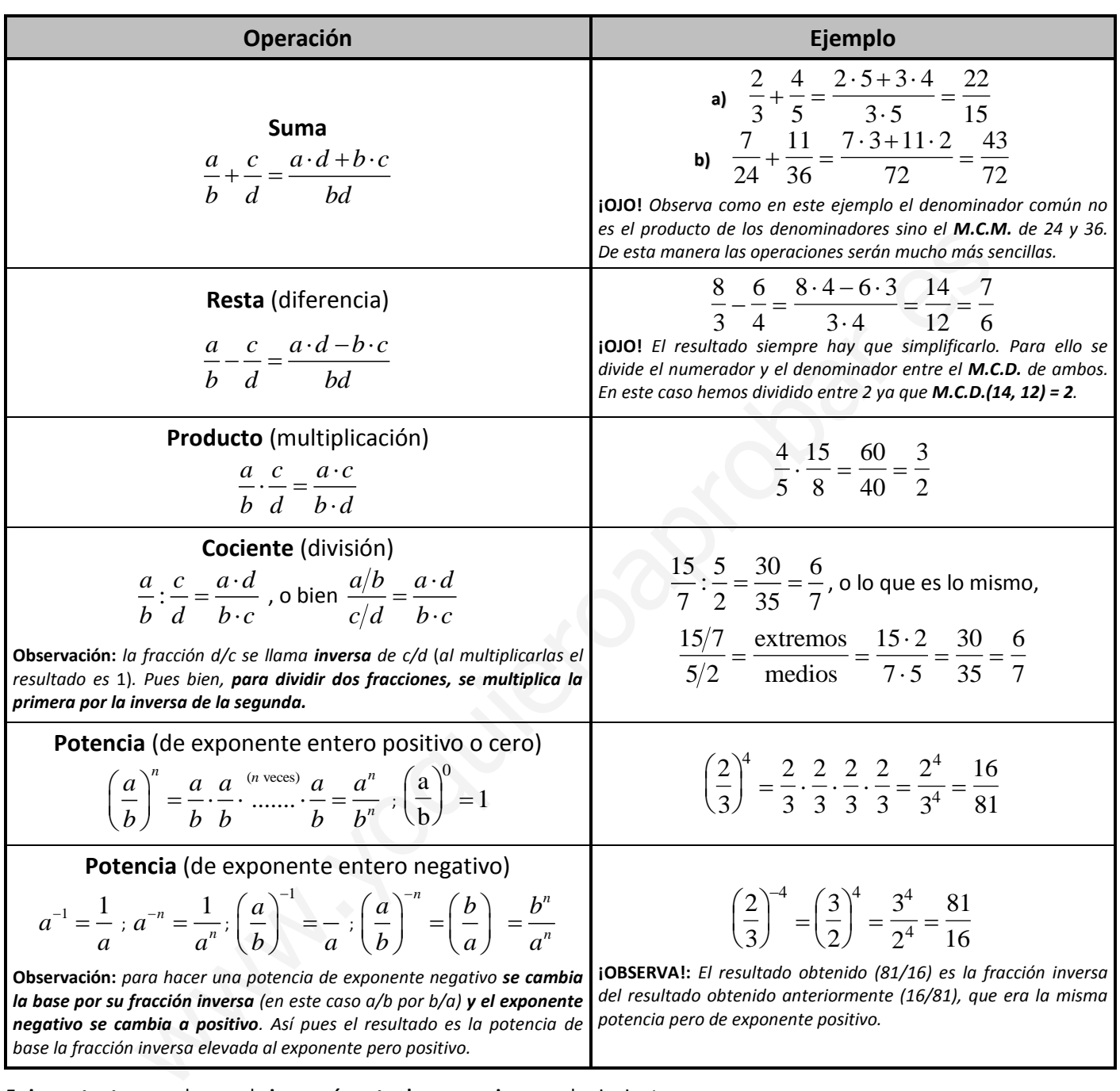

*base la fracción inversa elevada al exponente pero positivo.*

Es **importante** recordar que la **jerarquía entre las operaciones** es la siguiente:

- **Primero:** corchetes y paréntesis.
- **•** Segundo: productos y divisiones.
- **Tercero:** sumas y restas.

Así no cometeremos errores a la hora de efectuar operaciones más extensas. Por ejemplo:

• Primero: corchetes y paréntesis.  
\n• Segundo: products y divisiones.  
\nAsí no cometeremos errores a la hora de efectuar operaciones más extensas. Por ejemplo:  
\n
$$
\frac{\left[\left(\frac{2}{3} + \frac{4}{5}\right): \left(\frac{1}{2} - \frac{2}{3}\right)\right] \cdot \left(\frac{-3}{2} + \frac{5}{3}\right)}{\left(\frac{4}{3} - \frac{5}{2}\right)} = \frac{\left[\left(\frac{10 + 12}{15}\right): \left(\frac{3 - 4}{6}\right)\right] \cdot \left(\frac{-9 + 10}{6}\right)}{\left(\frac{8 - 15}{6}\right)} = \frac{\left(\frac{22}{15} : \frac{-1}{6}\right) \cdot \frac{1}{6}}{\frac{-7}{6}} = \frac{\frac{132}{-15} \cdot \frac{1}{6}}{\frac{-7}{6}} = \frac{\frac{132}{-90}}{\frac{-7}{6}} = \frac{792}{\frac{-7}{630}} = \frac{44}{35}
$$

## El conjunto de los números reales

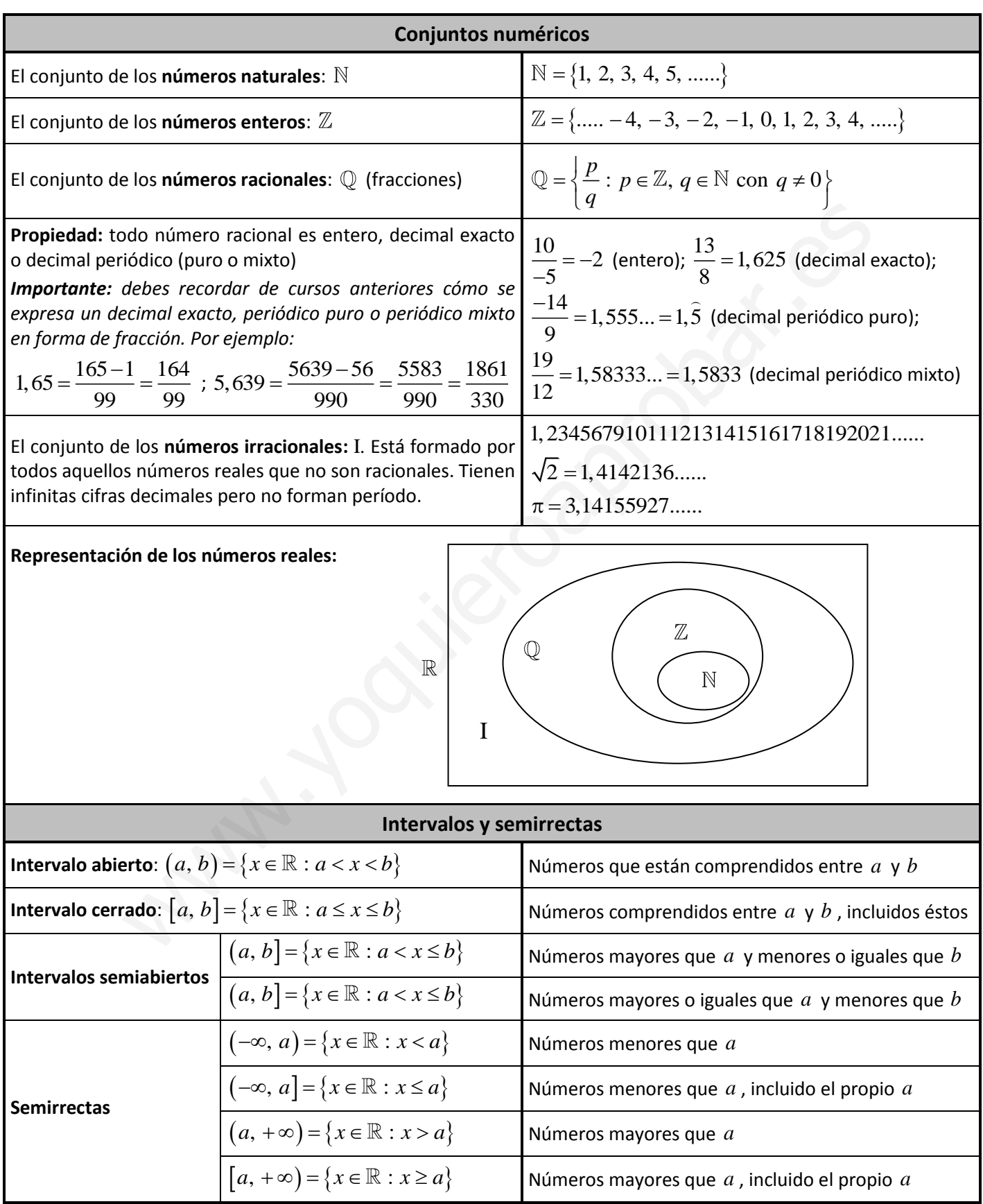

### Propiedades de las potencias. Igualdades notables

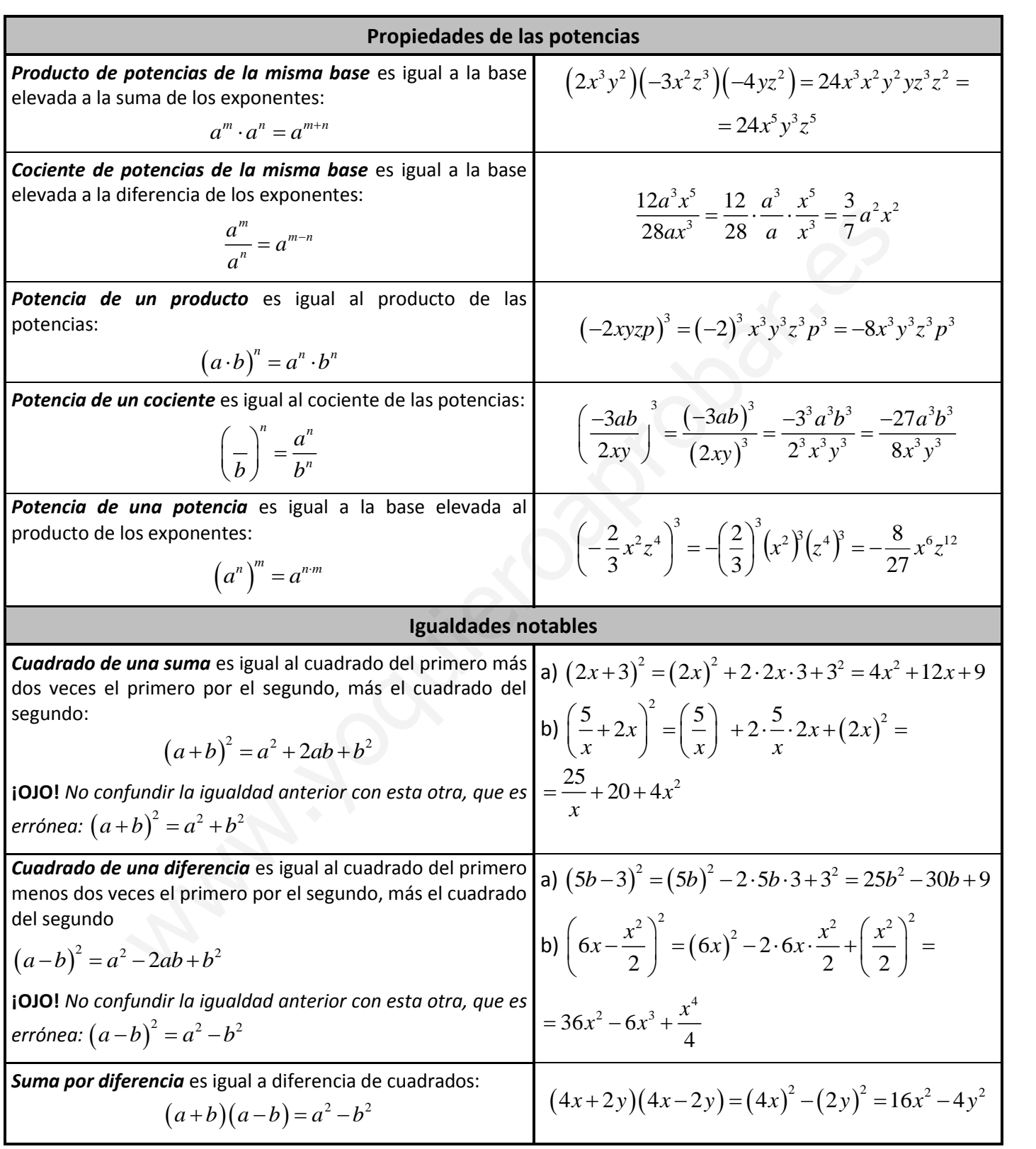

#### **¡Recuerda!**

Cuando el signo de la base de una potencia es negativo, entonces:

- $\checkmark$  Si el exponente es **par** el resultado es positivo.
- $\checkmark$  Si el exponente es impar el resultado es negativo.

## Radicales

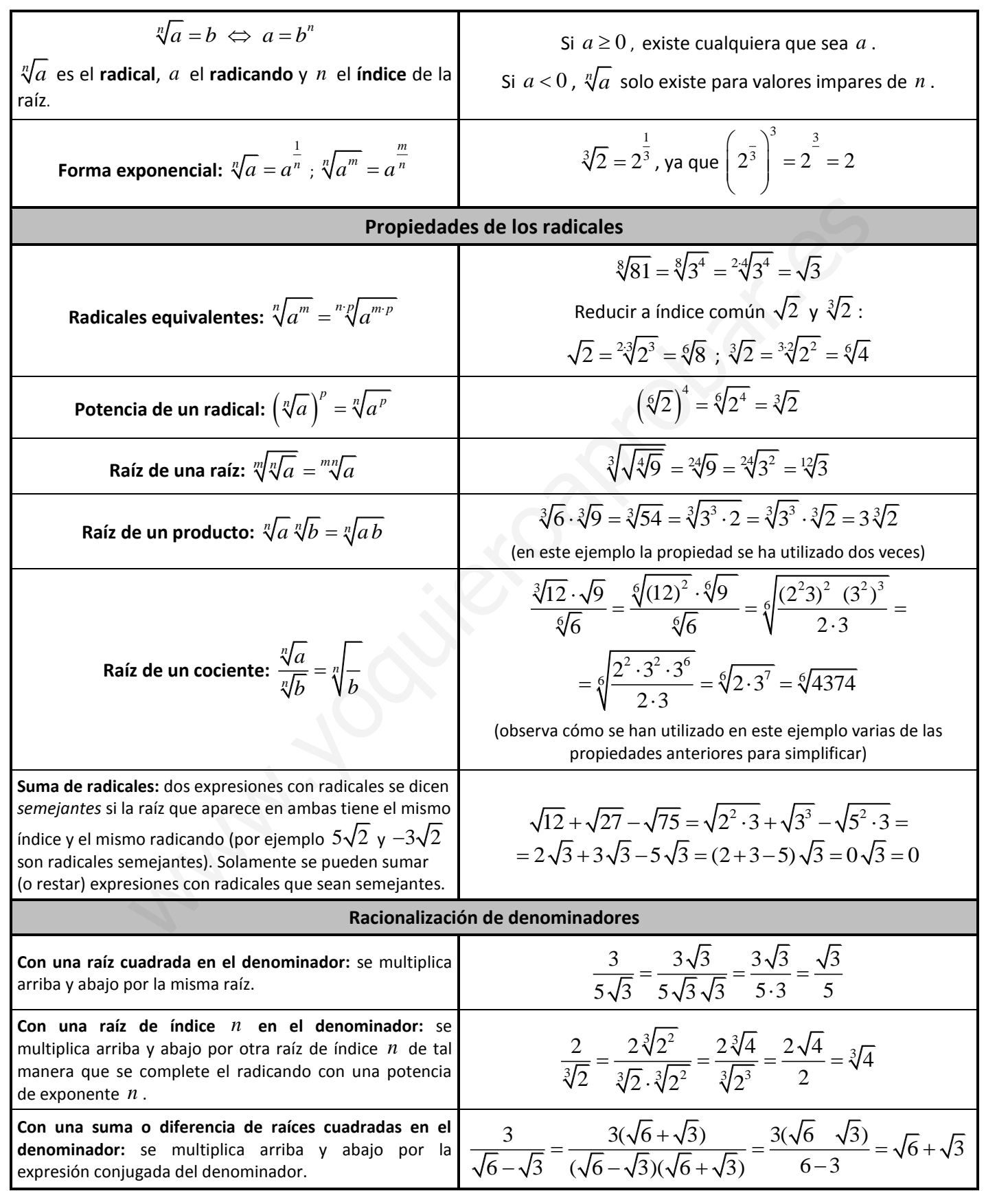

## Notación científica

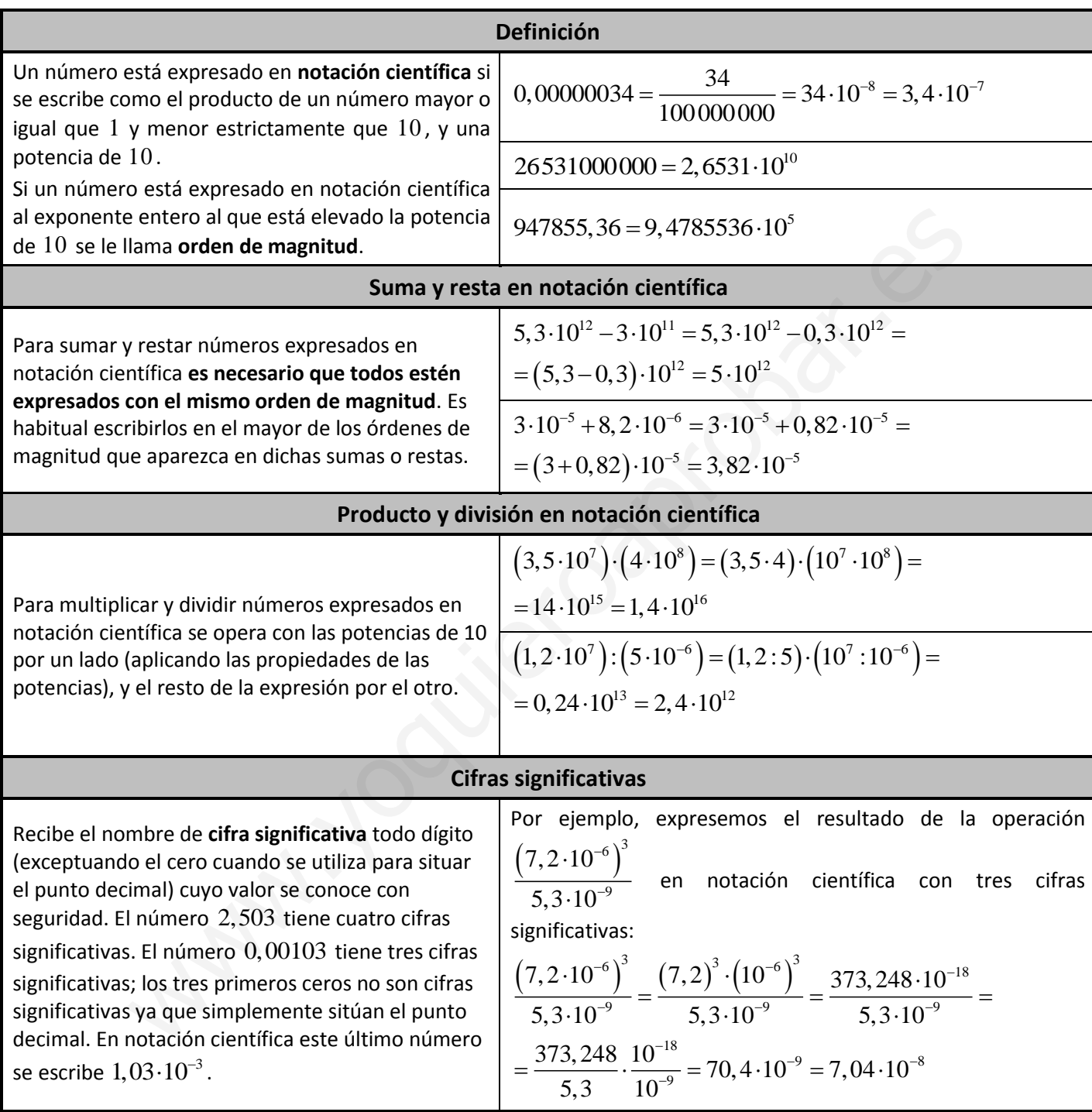

# Aproximaciones y errores

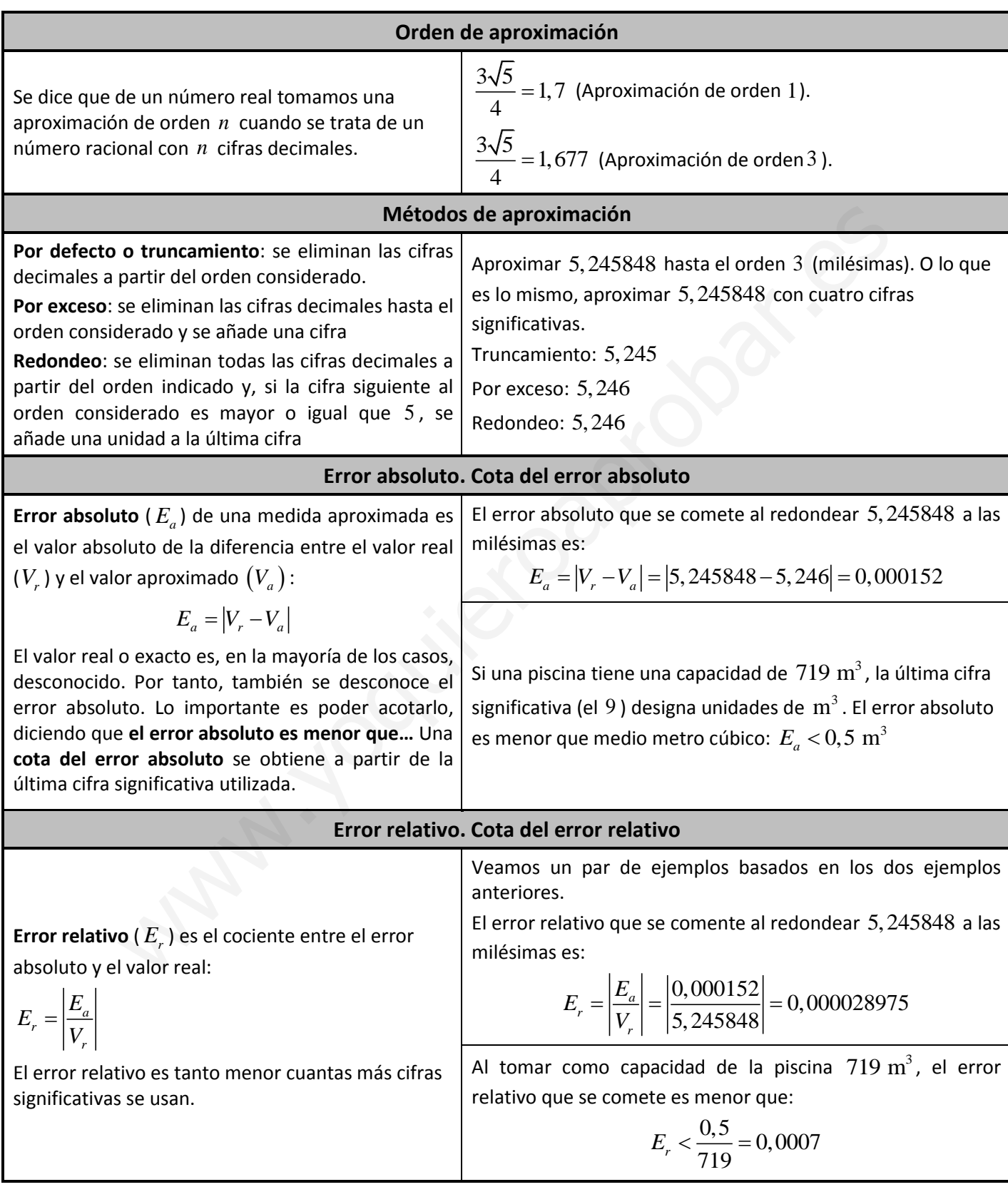